# **moodle - Evolution #790**

# **Intégration du module BigBlueButton dans Moodle**

22/07/2010 11:22 - Gérald Schwartzmann

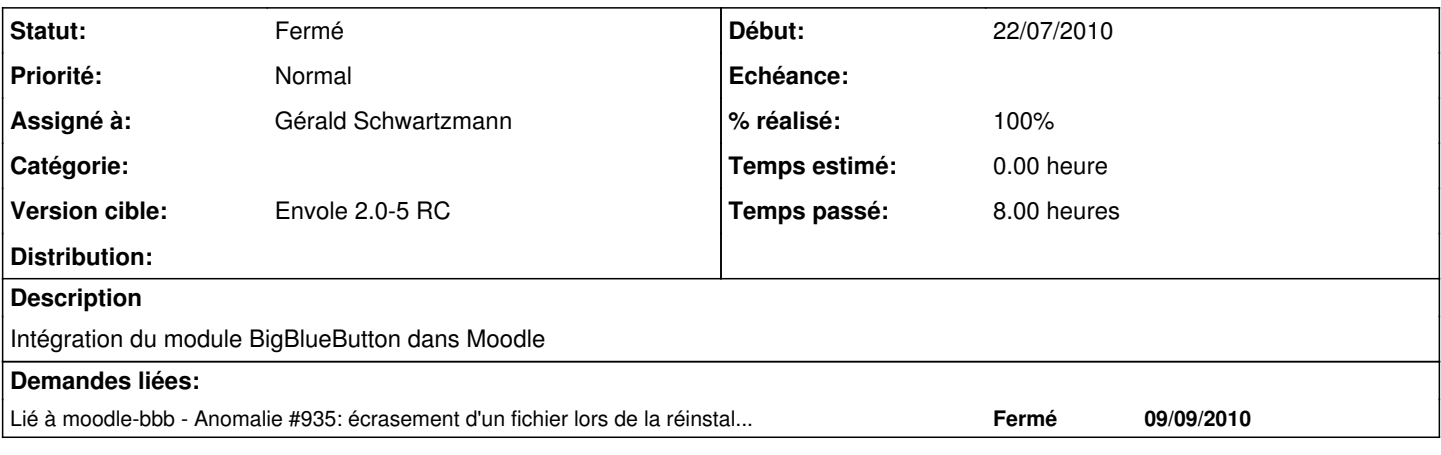

# **Révisions associées**

**Révision a2557372 - 06/02/2007 09:03 - Walid Nouh** 

see #790 mise en place du multi OCS

#### **Révision 54a1e5d2 - 06/02/2007 09:10 - Walid Nouh**

see #790 mise en place du multi OCS

#### **Révision 07ed2f5d - 06/02/2007 10:12 - Walid Nouh**

see #790 Ajout du tirage aléatoire d'un serveur OCS pour la tâche cron + correction de l'url de redirection lors de l'activation du mode OCSNG dans la conf

# **Historique**

# **#1 - 09/09/2010 09:41 - Gérald Schwartzmann**

*- % réalisé changé de 0 à 80*

#### voir dépôt associé :

<http://dev-eole.ac-dijon.fr/projects/moodle-bbb?jump=welcome>

# **#2 - 17/09/2010 17:36 - Gérald Schwartzmann**

*- Version cible mis à Envole 2.0-3 RC*

# **#3 - 14/10/2010 15:09 - Gérald Schwartzmann**

*- Version cible changé de Envole 2.0-3 RC à Envole 2.0-4 RC*

#### **#4 - 06/12/2010 18:10 - Gaston TJEBBES**

*- Version cible changé de Envole 2.0-4 RC à 48*

# **#5 - 25/01/2011 14:48 - Gérald Schwartzmann**

- *Statut changé de Nouveau à Résolu*
- *Version cible changé de 48 à Envole 2.0-5 RC*
- *% réalisé changé de 80 à 100*

# **#6 - 01/07/2011 15:48 - Benoit Vila**

*- Statut changé de Résolu à Fermé*

le plugin BigBlueBouton est activé, sa configuration est accessible depuis le menu Plugins/Activités/BigBlueBouton